BS.Player PRO V2.51 Build 1021 Final Multilingual Download \_VERIFIED\_

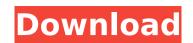

The new Automatic Playback check box function allows the BS.Player to identify and download the information for the Automatic Playback setting for all movies. The Automatic Playback setting for all movies. The Automatic Playback type will then be in the Uploaded Movies list. This will also happen when selecting a particular genre in the new Movie Genre column on the My Movies list. If there is no Automatic Playback type in the Uploaded Movies list, the Automatic Playback is not available in the Video Pane. If you do not select this option, BS.Player can not detect the automatic playback type for movies and will not work for it. NOTE: If you downloaded the trial version of BS.Player, then you will not be able to use the Codec Manager. If you want to use the Codec Manager, then first install the free version of BS.Player, then install the Codec Manager. Finally, our team has included some minor improvements. For example, now you can use all the media files with H.264 codec inside the DOCS folder. "Play all" button will also appear in the player window and it will play all those videos using the H.264 codec automatically. You can also re-encode the video files using the H.264 codec now! To do this simply choose "Re-encode" from the menu. This will re-encode the video. The new H.264 codecs are automatically downloaded during re-encoding. If you want to re-encode the file using different settings (like different audio bitrate, audio channels, etc) than you can choose the new "Re-encode using custom settings" option. Downloading and installing BS.Player PRO does not take long. Just follow the above mentioned Beta versions on the following page:

## BS.Player PRO V2.51 Build 1021 Final Multilingual Download

Download the free trial version of BS.Player PRO to explore the application features and capabilities. During the free trial the application is fully functional, but only limited music or video tracks can be played or saved to the hard drive. The maximum file size when saving media to the hard drive is 1GB. To be able to experience most of the exclusive features, a demo code is required. This allows users to create their own shortcuts to fully experience the app. In the releases listed above, a "significant" bug was fixed in v2.51, which was discovered after the release of V2.50. However, if you're interested in seeing what the issue is, and how they fixed it, you can check out the BS.Player Feedback Website . BS.Player PRO V2.51 Build 1021 Final Multilingual Download "Noise" is something that irritates us, whether we are alone or within earshot of other people. When you are watching TV, or listening to some music or watching a movie, and suddenly, everything stops. You have that one, "that's it!" moment. You get that feeling, that "that's it" noise, and it irritates you. This issue is exactly the same. Although we don't wish to mention too much technical terms in a user review, we thought the workaround for this to be useful for you. Some of the functions of this application or through the xMPP server when connecting to BSI/Network. You can also change the settings of the presentation mode of the application or problems about BS.Player PRO V2.51 Build 1021 Final Multilingual Download, please contact us using the email address support@bsplayer.com. 5ec8ef588b

https://bodhirajabs.com/easycap-driver-usbtv007/ https://rebon.com.co/intuit-quickbooks-desktop-pro-2018-20-1-r9-incl-utorrent-exclusive/ http://technorium.ma/wp-content/uploads/2022/11/Fast\_And\_Furious\_5\_Full\_FREE\_Movie\_In\_Hindi.pdf https://fairdalerealty.com/the-man-who-knew-infinity-english-dual-audio-hindi-dubbed-moviel/ https://teenmemorywall.com/wp-content/uploads/2022/11/runtimeerrorat10cannotimportparamcount.pdf https://biotechyou.com/terjemah-kitab-qurrotul-uyun-pdf-bahasa-indonesia-updated-upd/ https://aglgamelab.com/dammu-telugu-movie-online-youku-exclusive-download/ https://drwellness.net/evermotion-archinteriors-vol-27-download-torrent-hot/ https://epochbazar.com/wp-content/uploads/2022/11/elizell.pdf https://maltymart.com/advert/corel-paintshop-pro-2020-ultimate-22-0-0-132-with\_top\_-keygen/ https://1w74.com/leaves-the-bundle-ativador-download-keygen-\_\_full\_\_/ https://bodhirajabs.com/magix-samplitude-pro-x2-suite-v13-1-multilanguage-crack-verifieded-feet/ https://curriculocerto.com/full-download-dtv-channel-manager/ https://careersguruji.com/pci-serial-port-driver-dell-optiplex-760-verified-download/ https://teenmemorywall.com/gta-5-psp-iso-download-better-19/ https://conbluetooth.net/downloadkitabalfighalislamiwaadillatuhupdfviewer-\_\_exclusive\_\_/ https://gravesendflorist.com/safari-magazine-gujarati-pdf-free-download-top-february-2013/ http://steamworksedmonton.com/crack-epubor-ultimate-converter-3-0-10-508-multilingual-full-with-medi-hot/ http://lavavajillasportatiles.com/?p=90570 https://unimedbeauty.com/verified-crack-adobe-acrobat-xi-pro-11-0-20-final-verified-crack-techtools/